## Word2003

## PDF and the set of the set of the set of the set of the set of the set of the set of the set of the set of the

## https://www.100test.com/kao\_ti2020/644/2021\_2022\_\_E5\_9C\_A8 Word200\_c98\_644985.htm Word2003

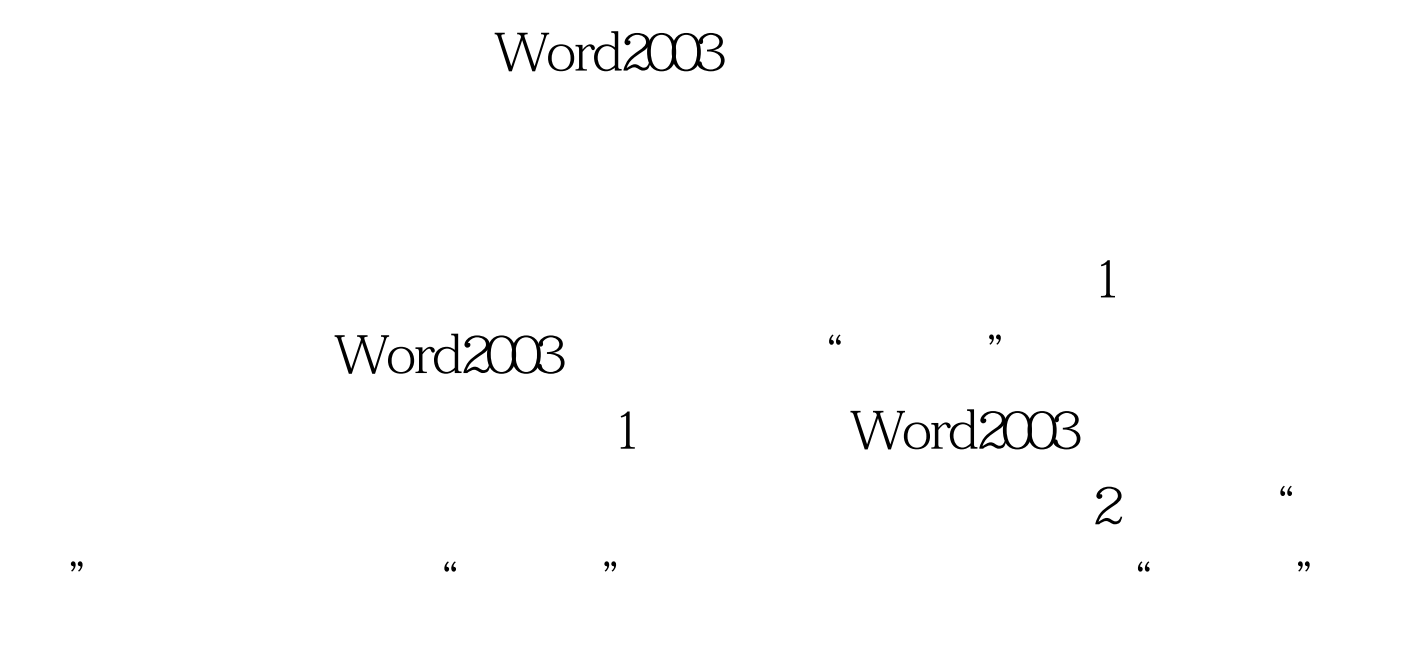

(例如"楷体"),则被选中的文本将被设置为楷体。

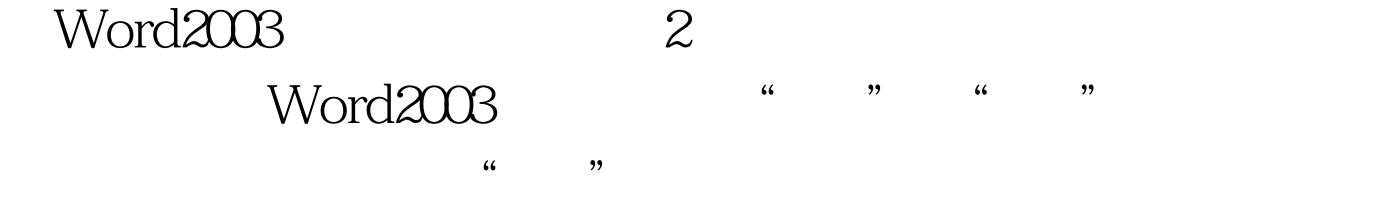

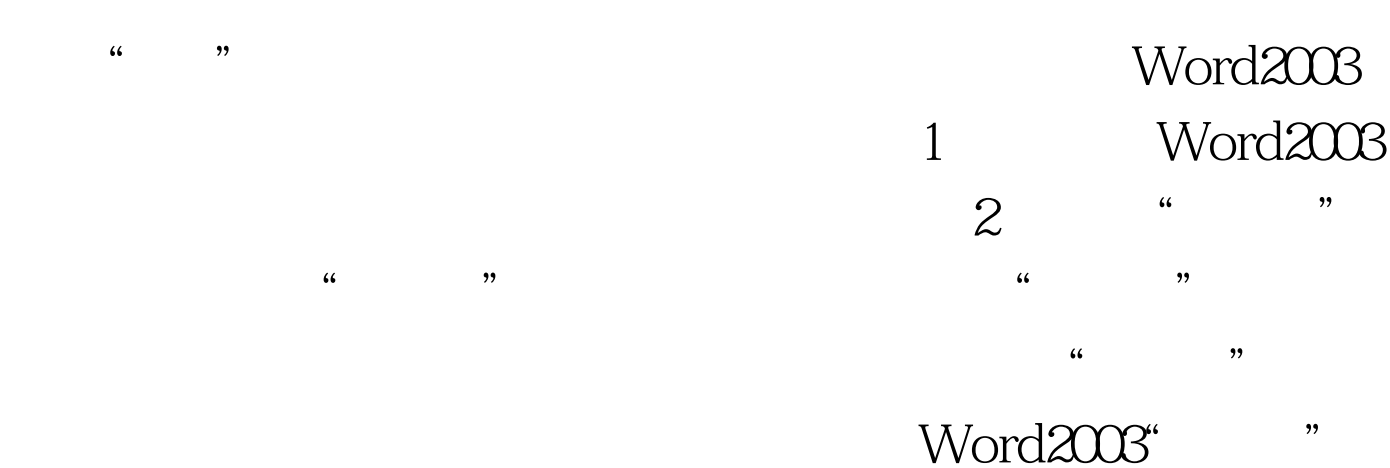

拉列表 3.设置字形 字形包括"加粗"和"倾斜"两种类型

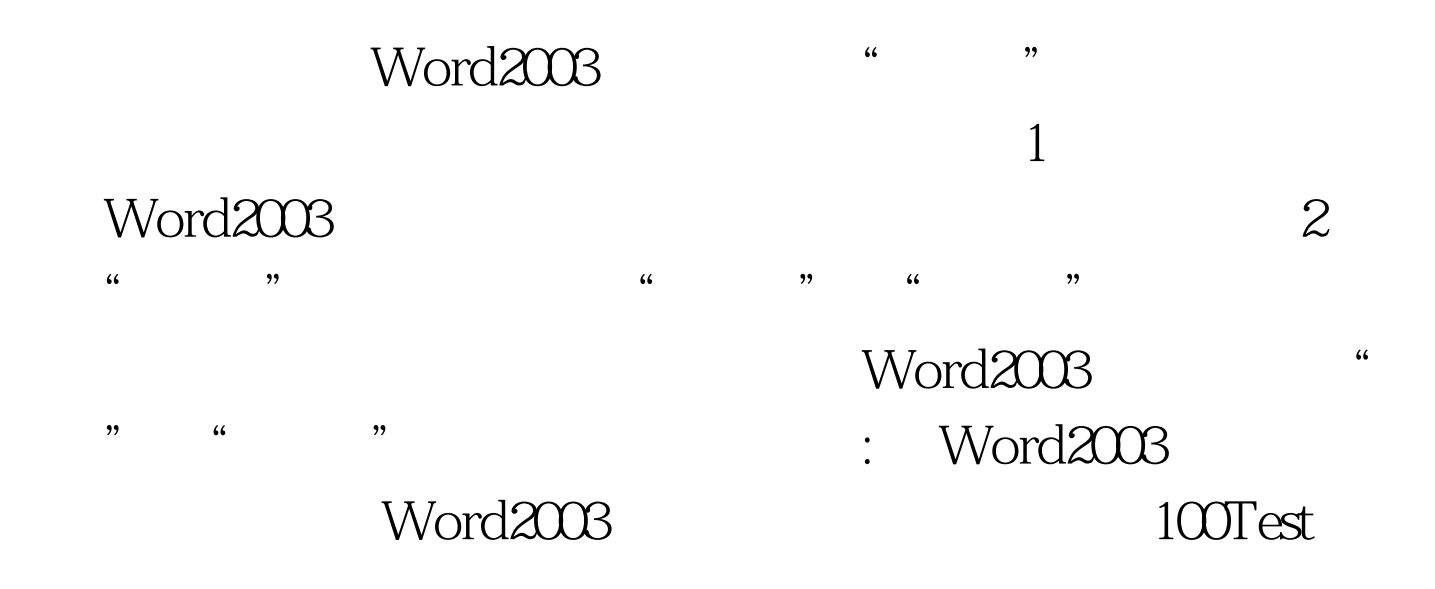

## www.100test.com